## DIGITAL DESIGNER 4.2 **TOW**

Model Name: Roboninho Number of Bricks: 252

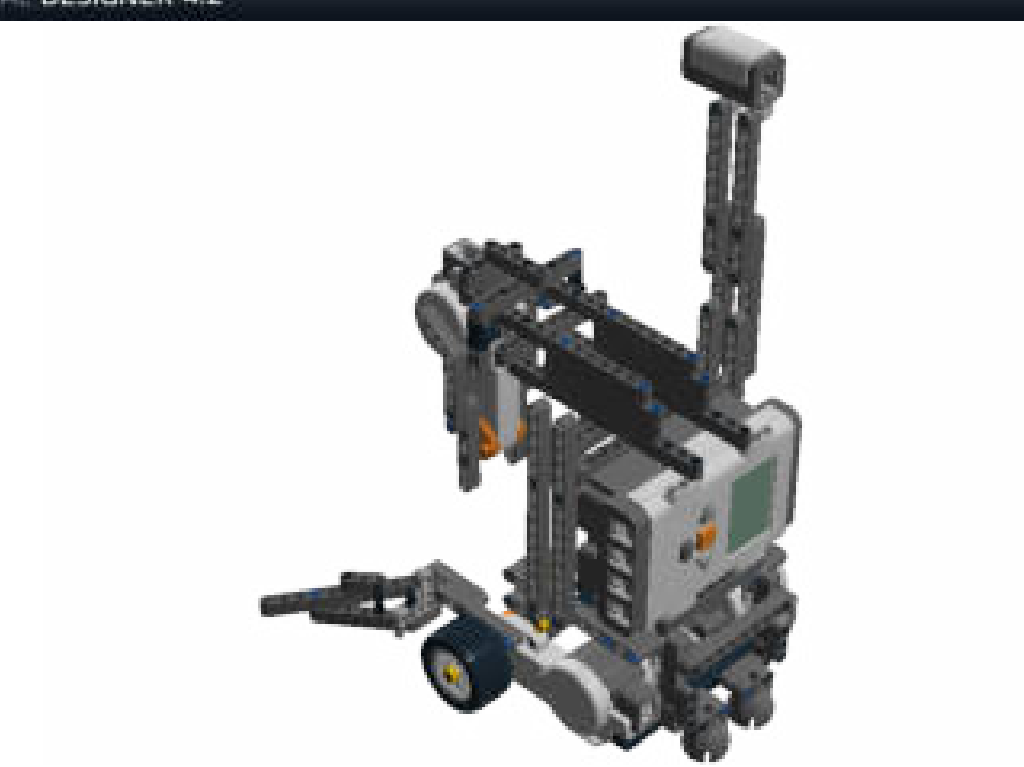

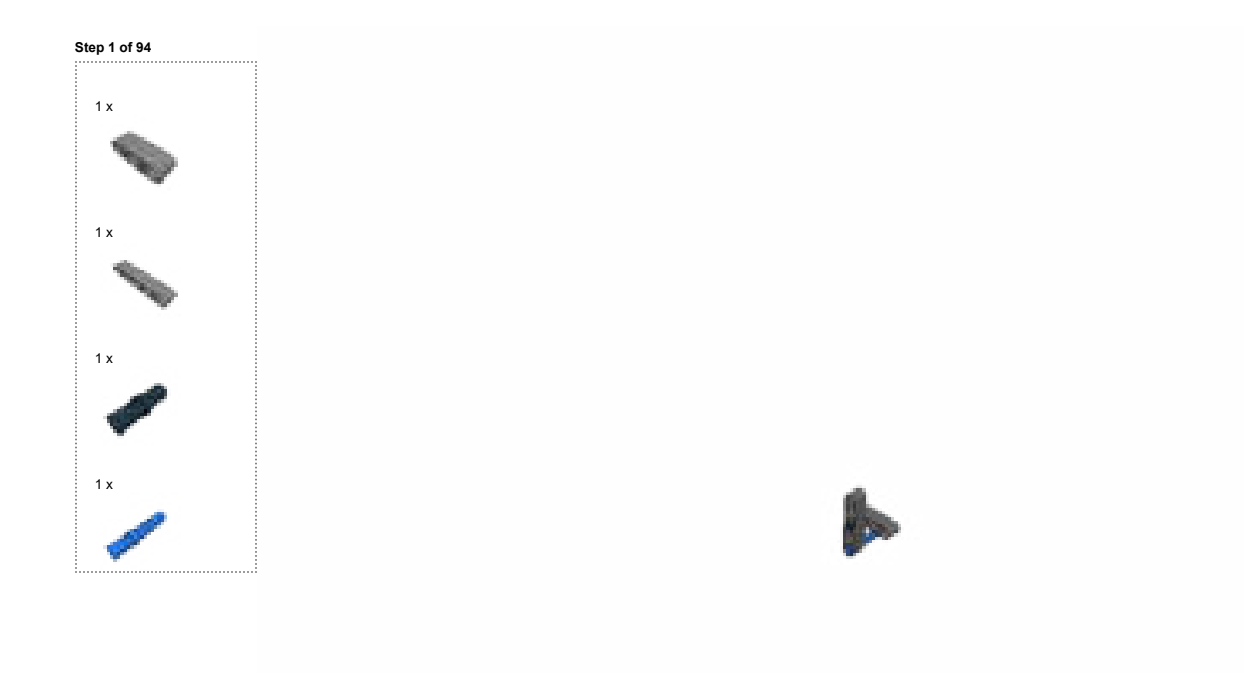

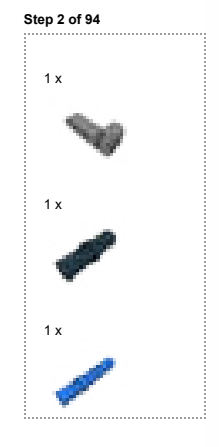

Step 3 of 94

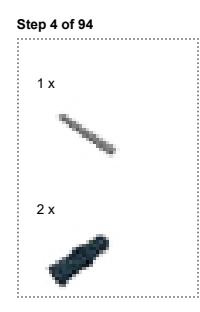

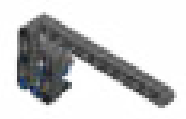

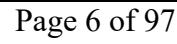

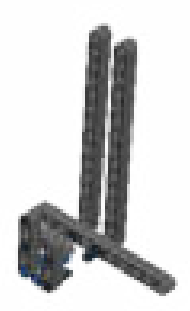

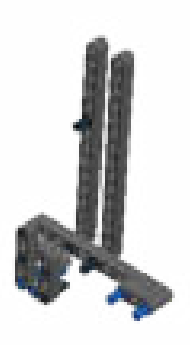

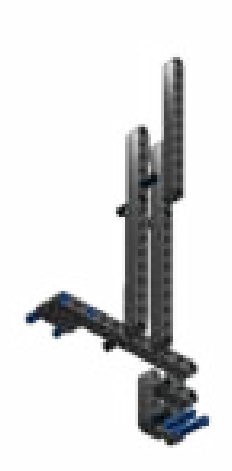

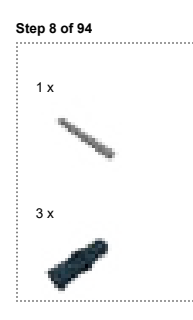

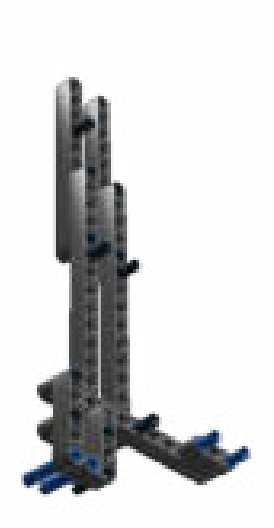

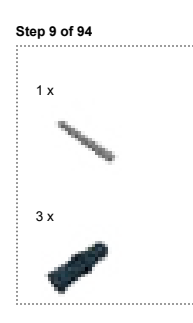

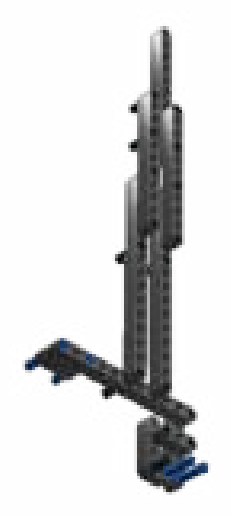

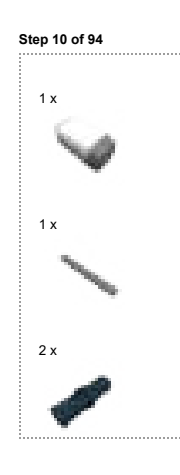

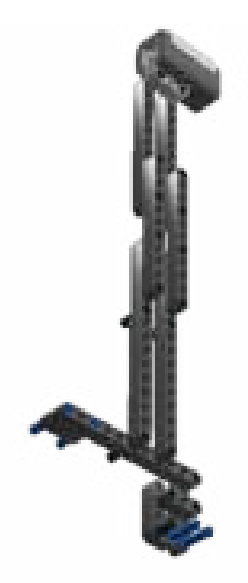

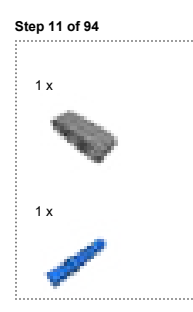

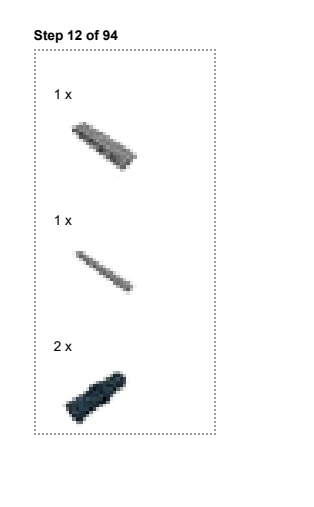

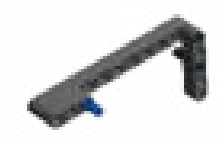

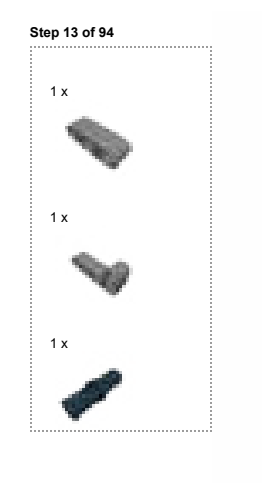

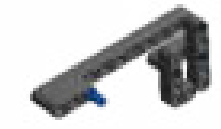

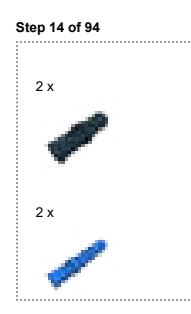

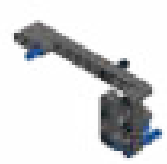

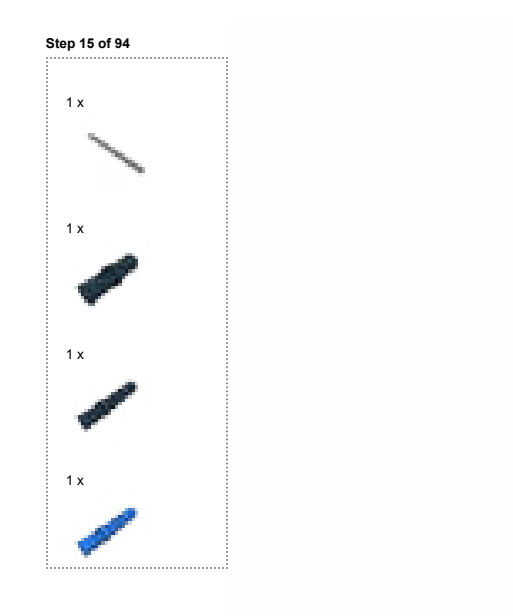

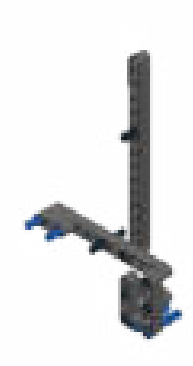

Step 16 of 94

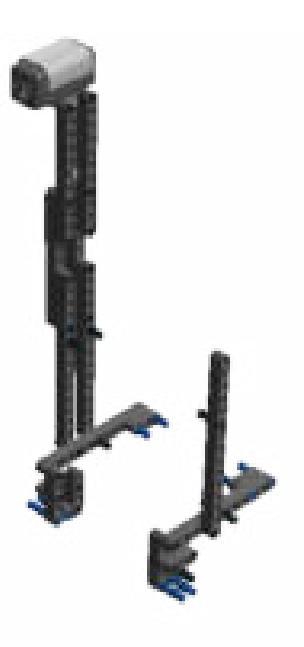

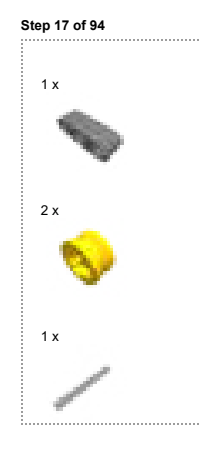

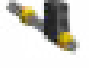

Step 18 of 94

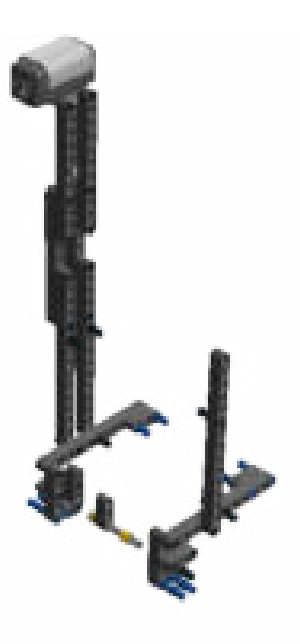

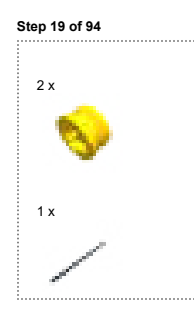

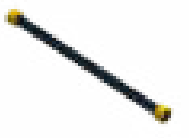

Step 20 of 94

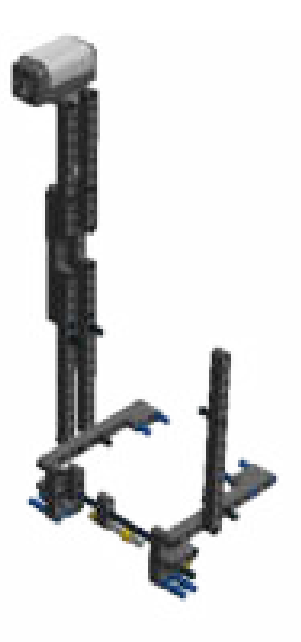

ėŔ

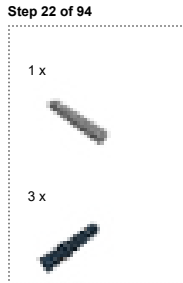

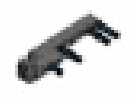

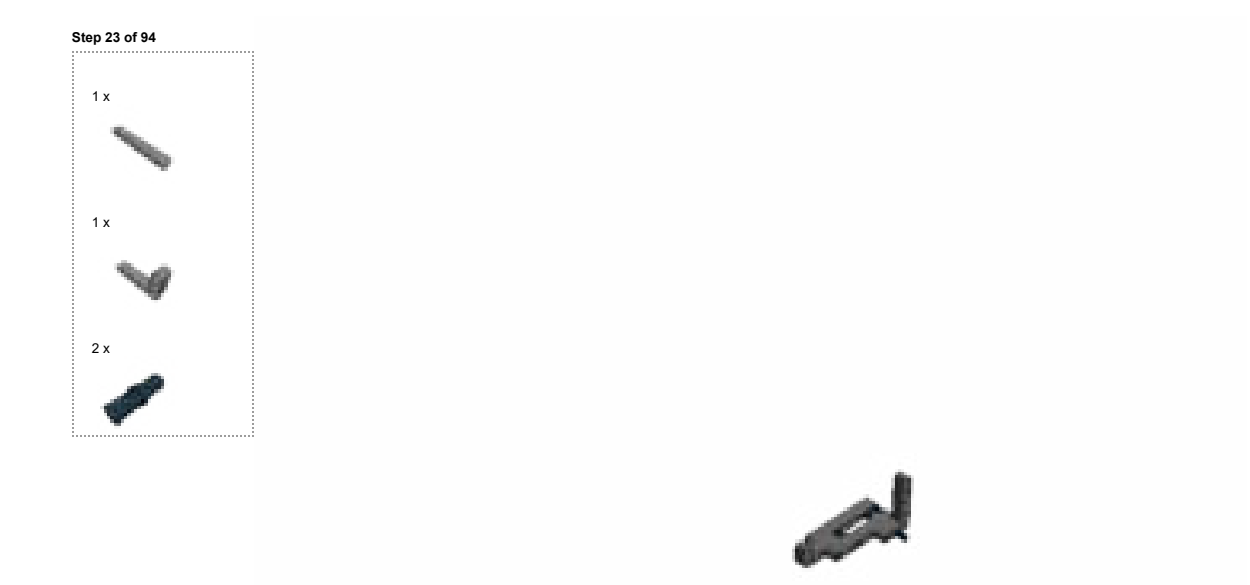

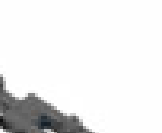

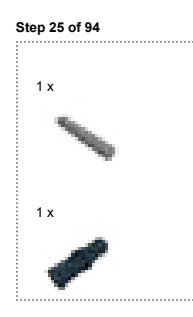

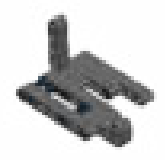

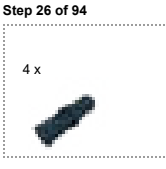

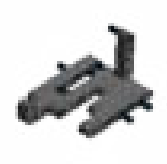

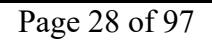

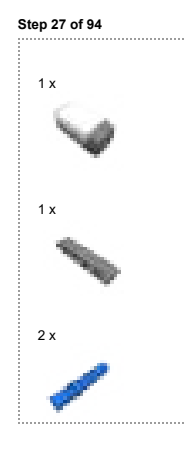

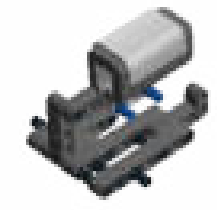

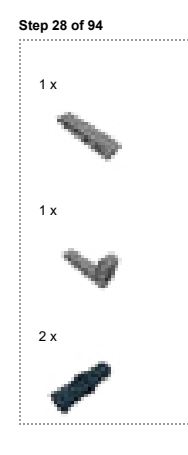

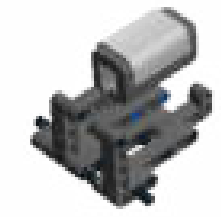

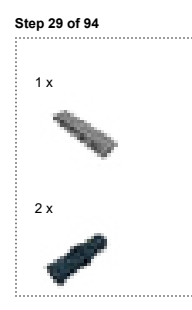

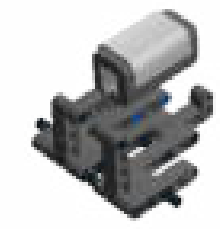

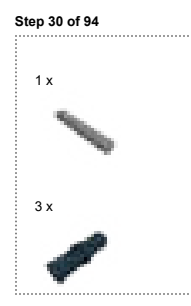

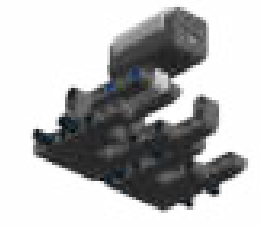

Step 31 of 94

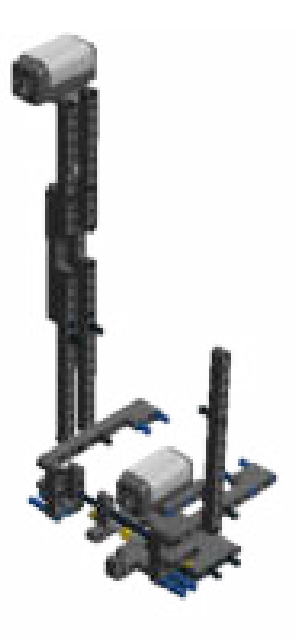

file:///C:/Hochschule/Informatik/Informatikpraktikum/Lösungen/LEGO%20-%20Mod... 23.01.2018

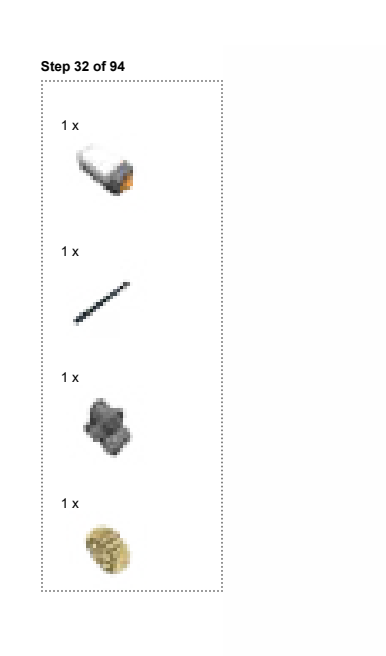

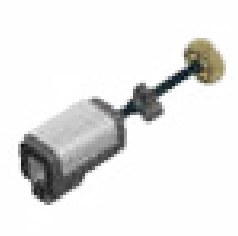

Step 33 of 94

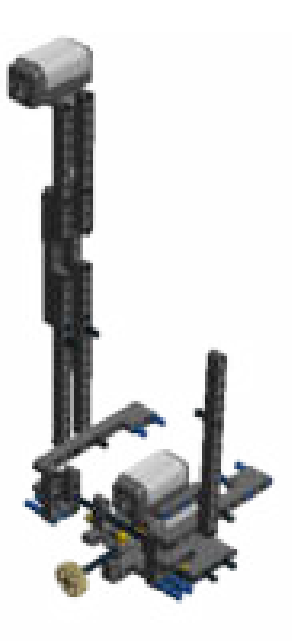

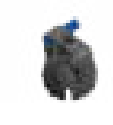

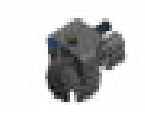
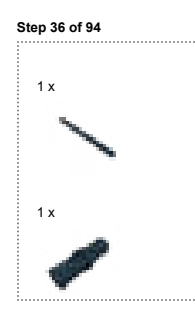

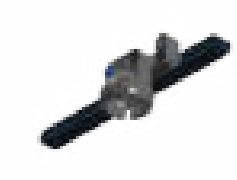

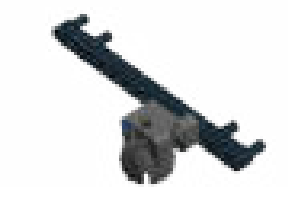

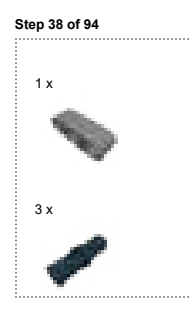

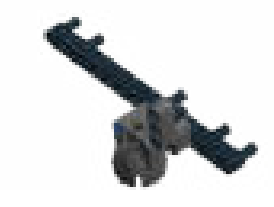

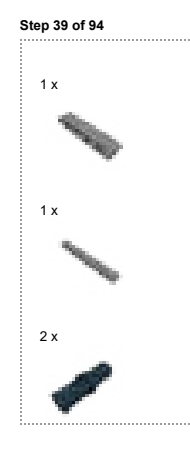

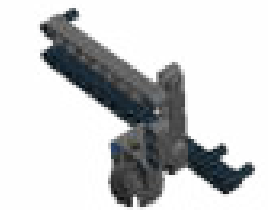

Step 40 of 94

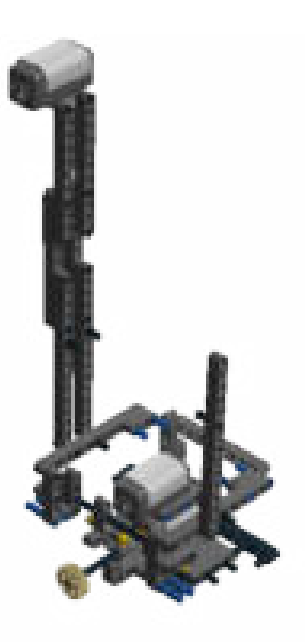

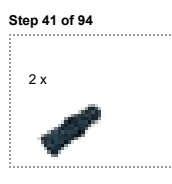

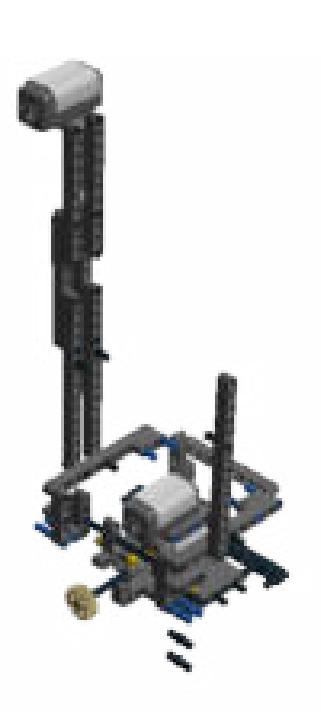

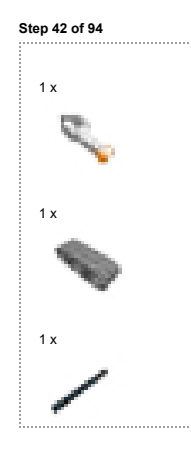

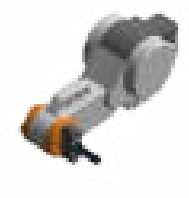

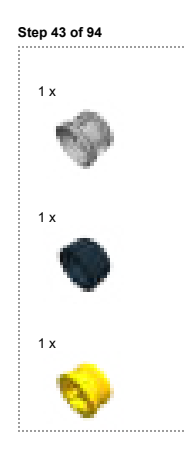

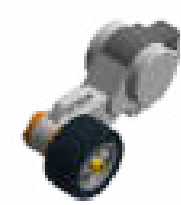

Step 44 of 94

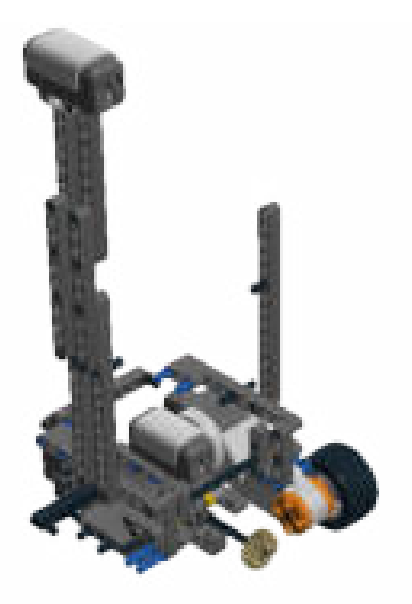

## Lego Digital Designer Page 46 of 97

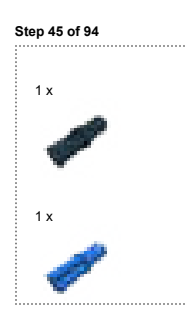

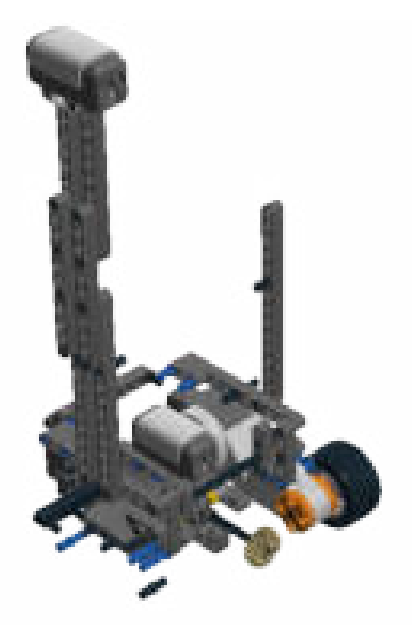

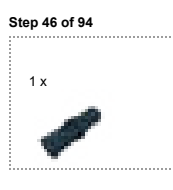

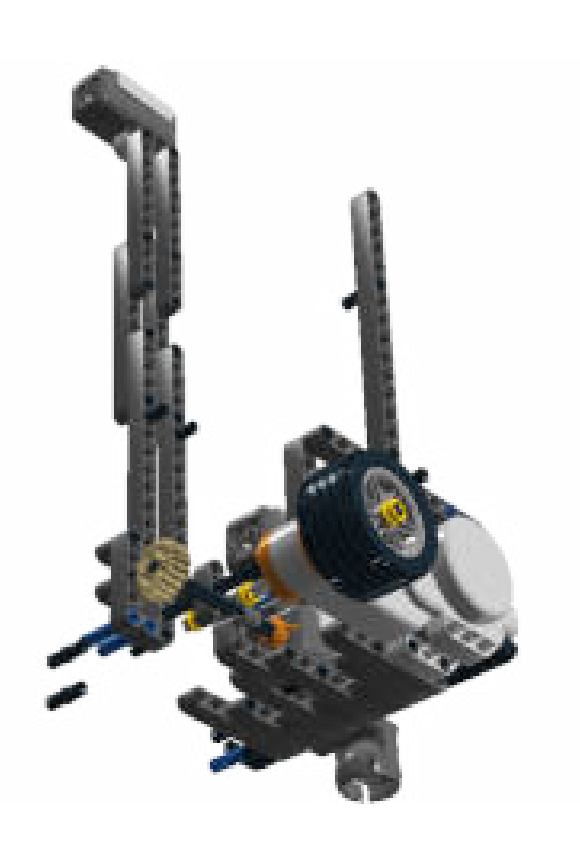

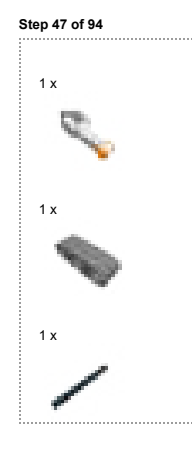

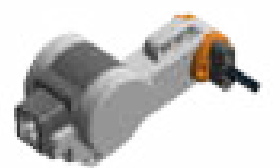

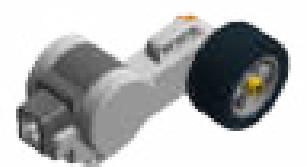

Step 49 of 94

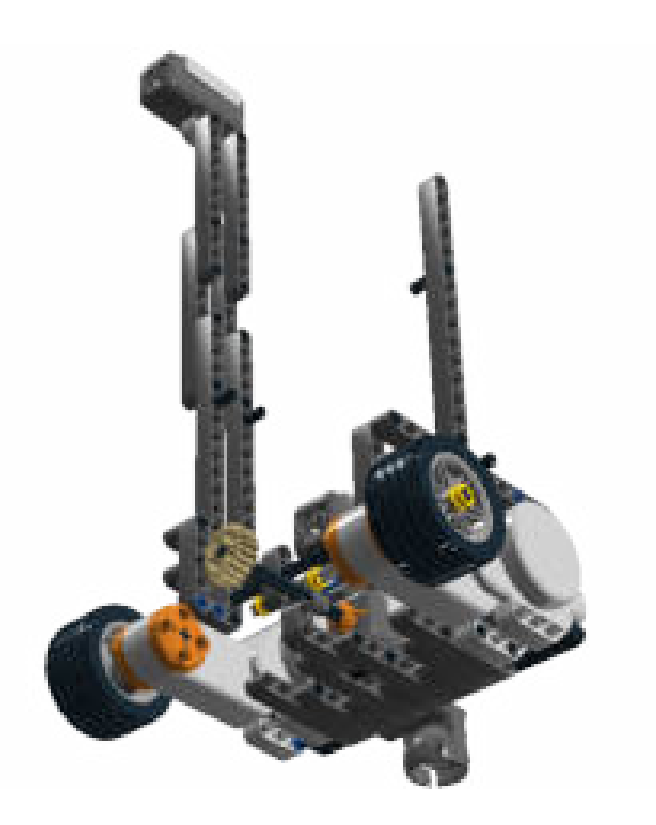

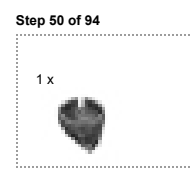

a

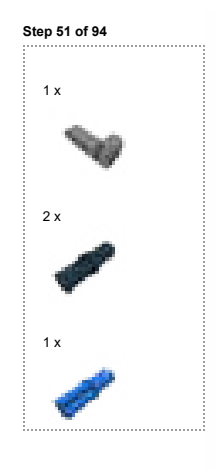

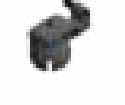

file:///C:/Hochschule/Informatik/Informatikpraktikum/Lösungen/LEGO%20-%20Mod... 23.01.2018

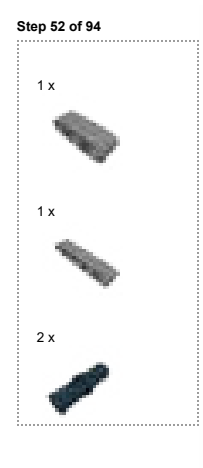

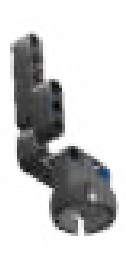

Step 53 of 94

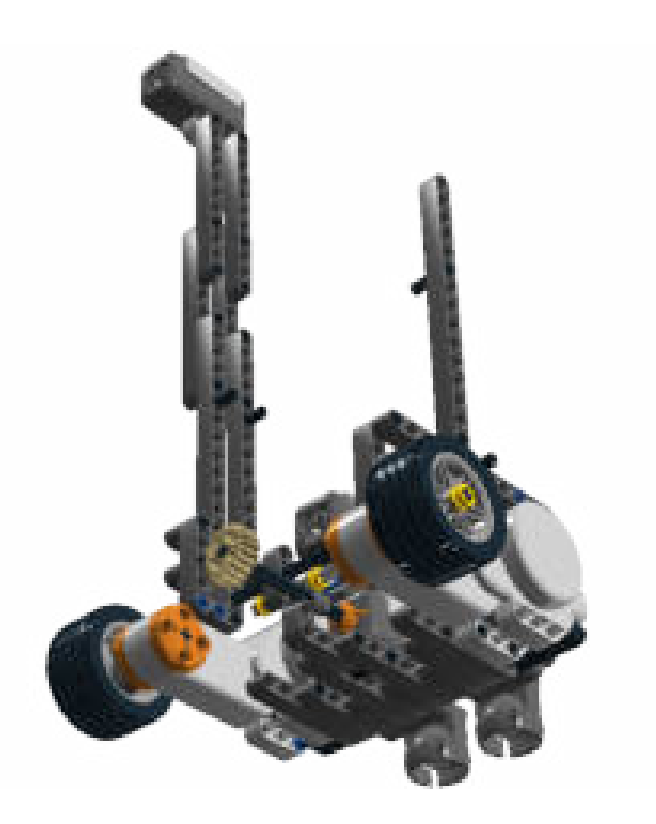

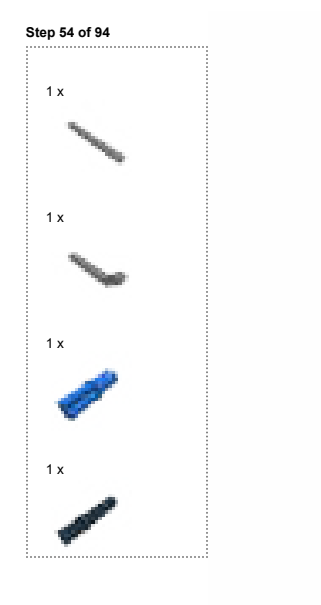

*<u>Communist</u>* 

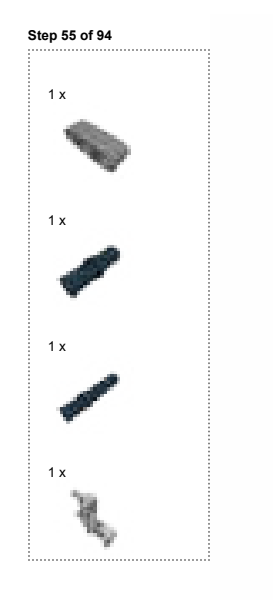

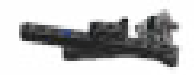

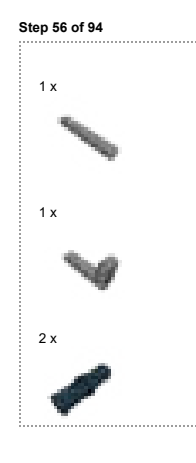

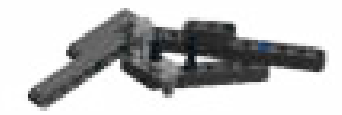

Step 57 of 94

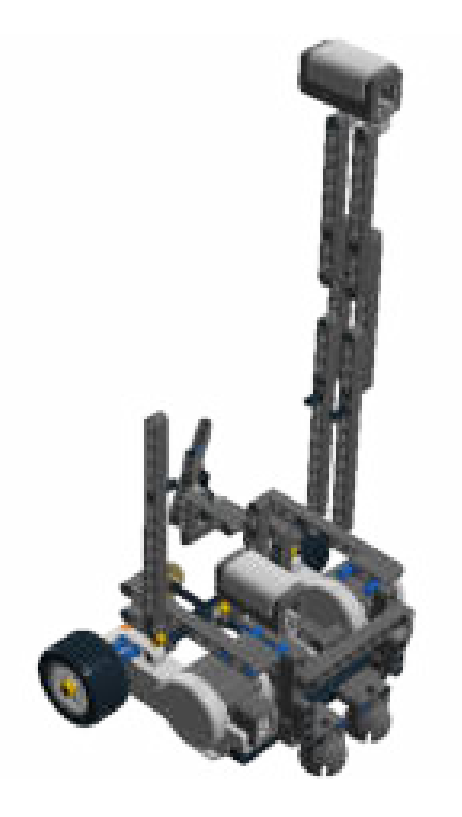

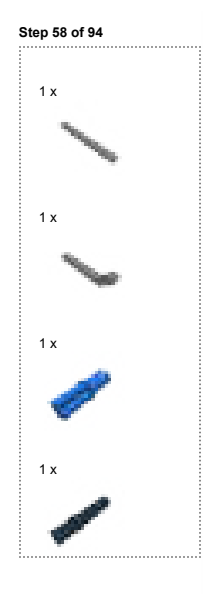

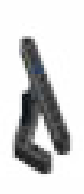

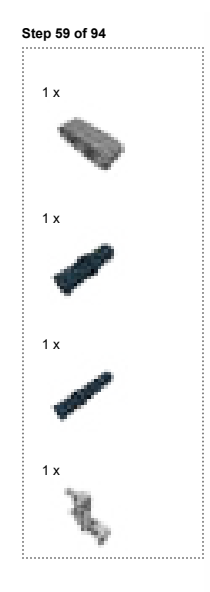

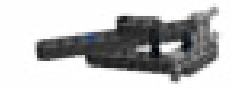

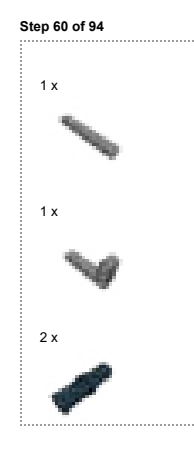

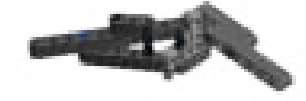

Step 61 of 94

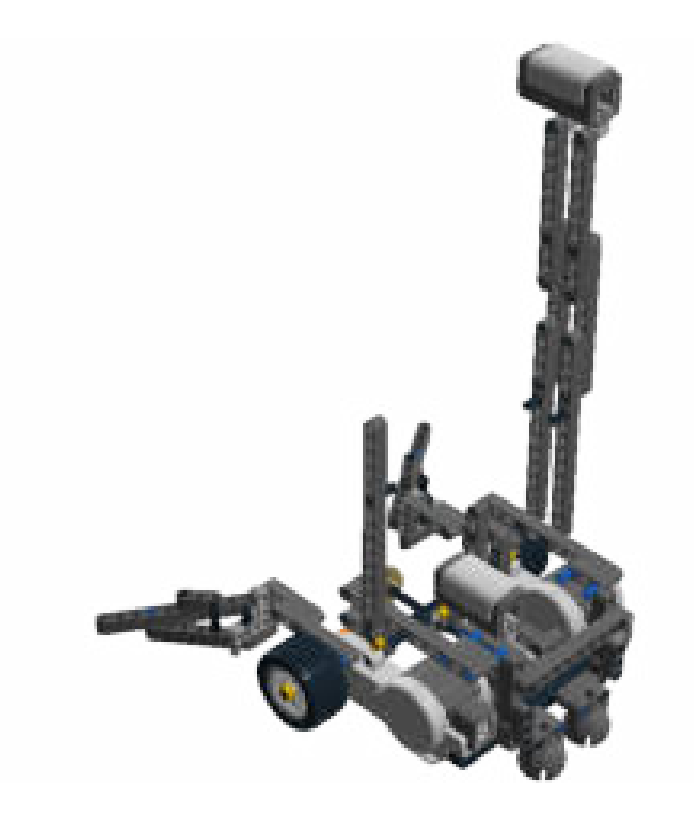

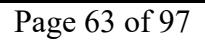

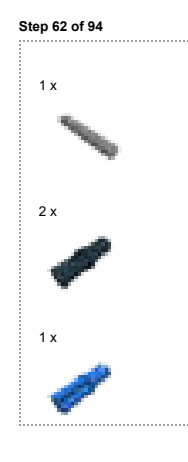

ŀ

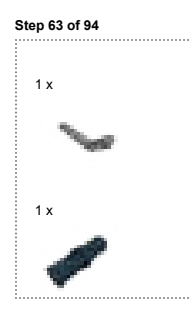

Step 64 of 94

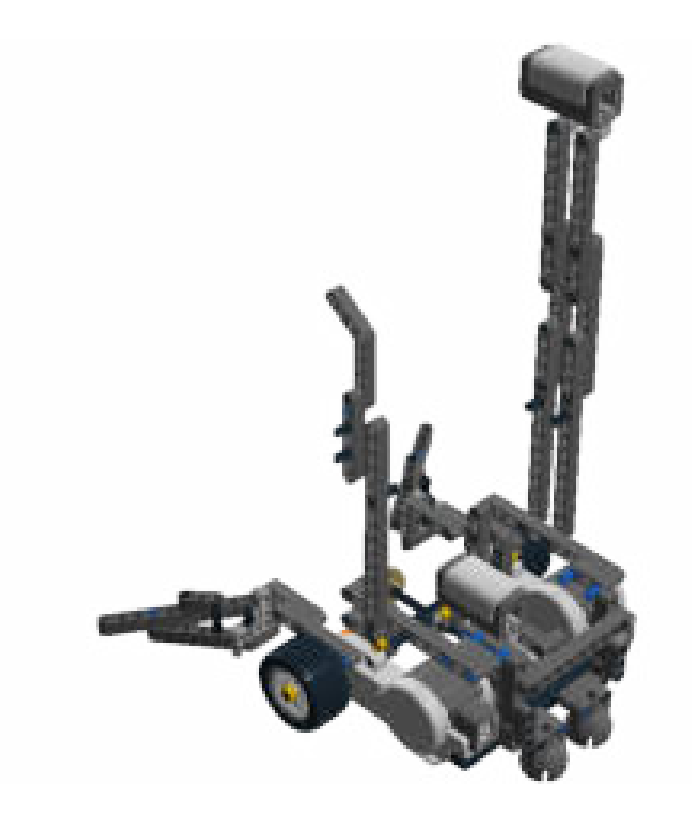

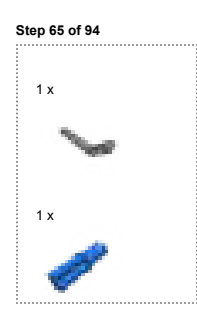

 $\mathcal C$ 

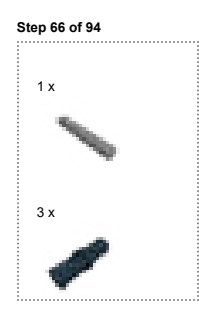

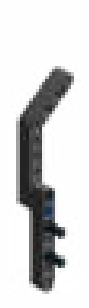

Step 67 of 94

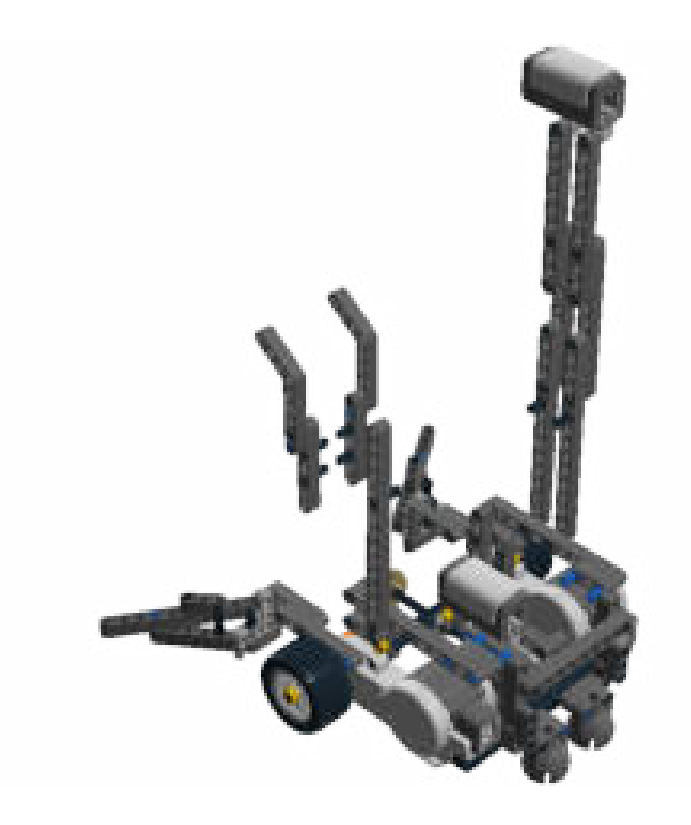

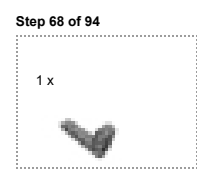

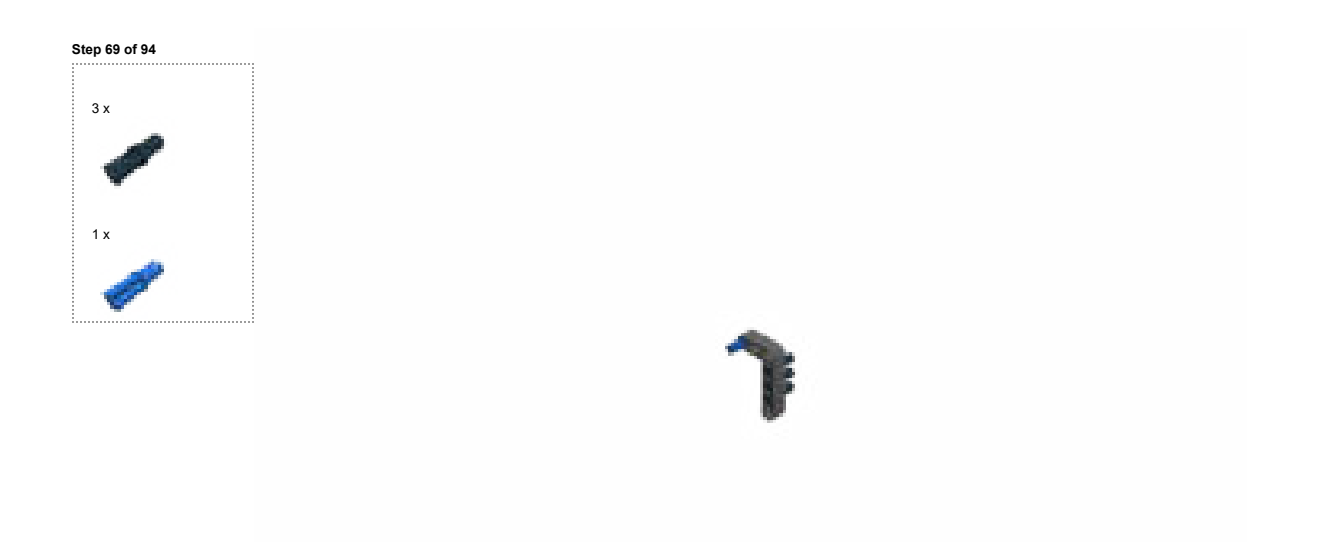

Step 70 of 94

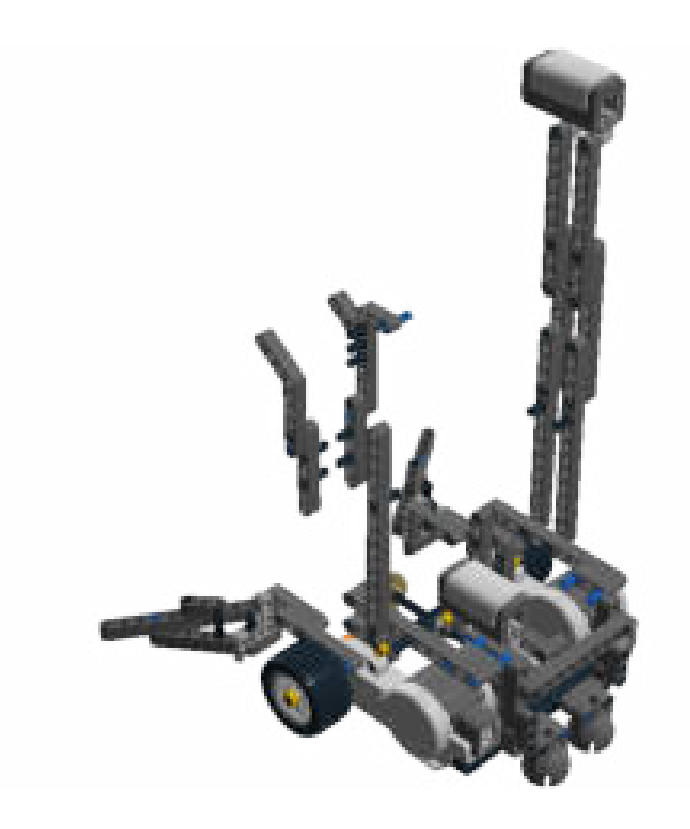

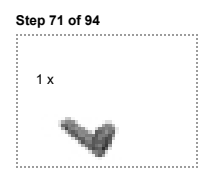

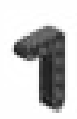
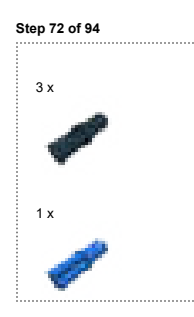

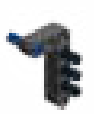

Step 73 of 94

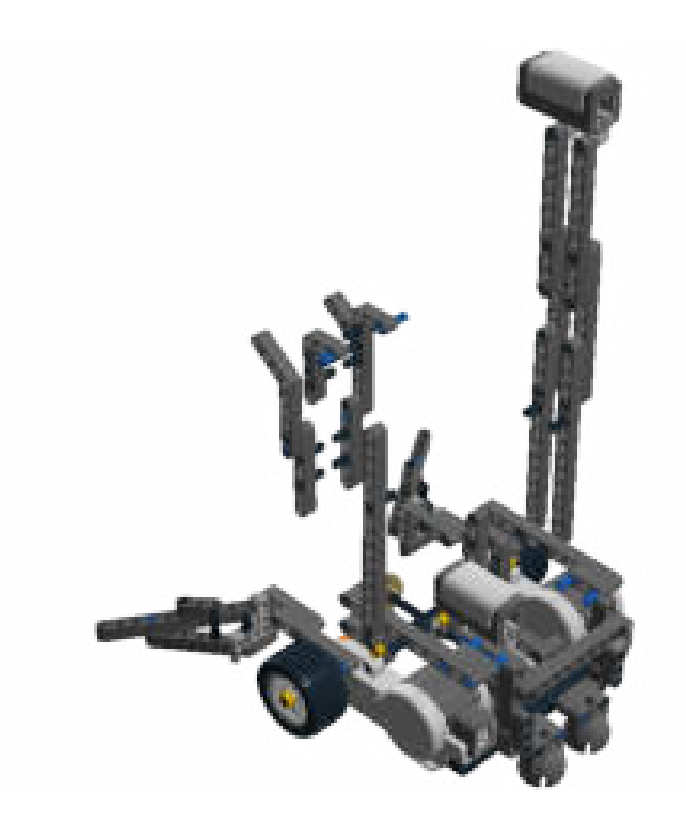

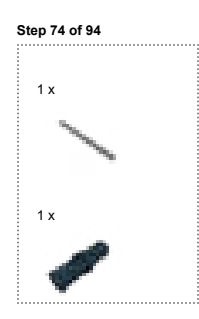

Step 75 of 94

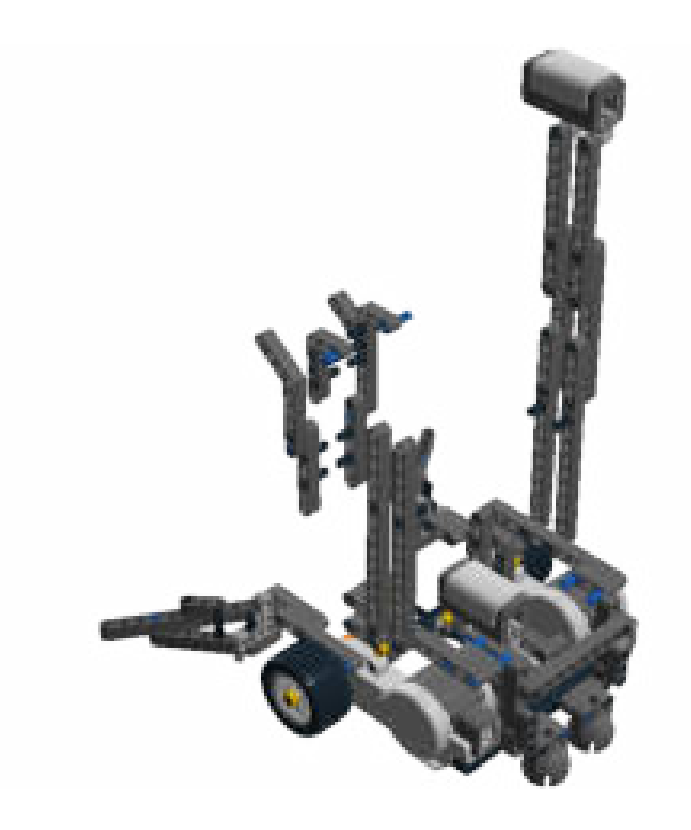

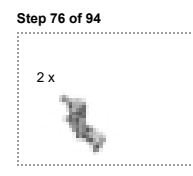

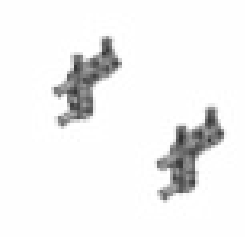

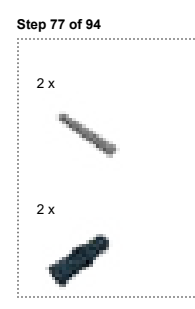

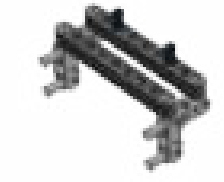

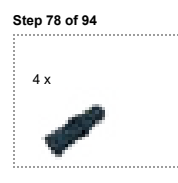

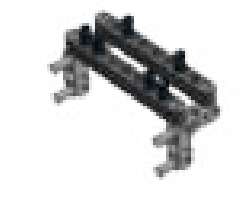

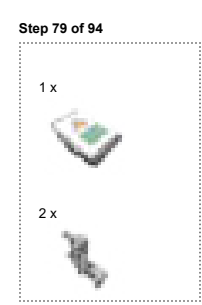

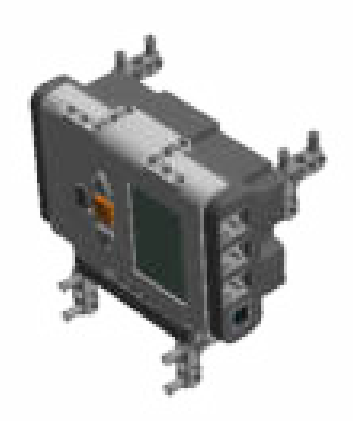

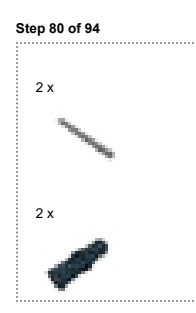

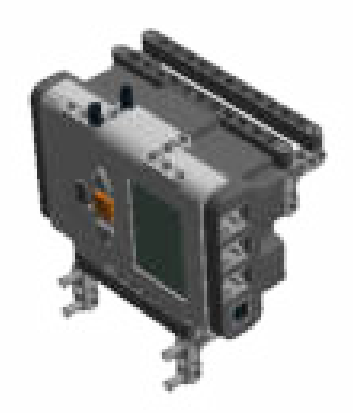

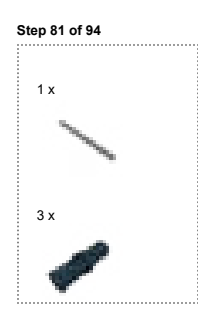

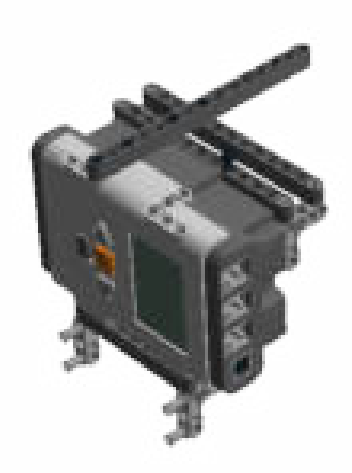

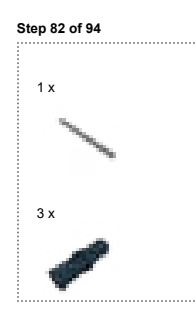

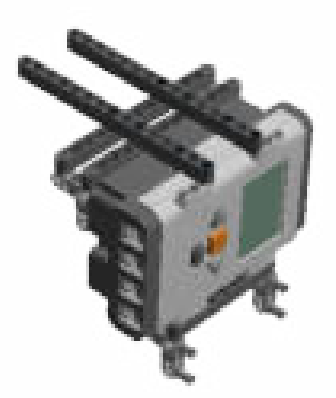

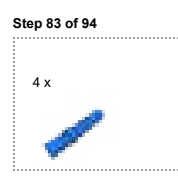

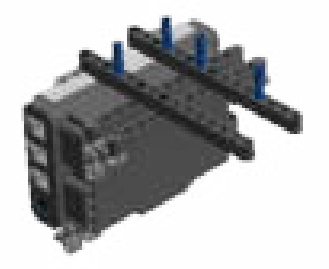

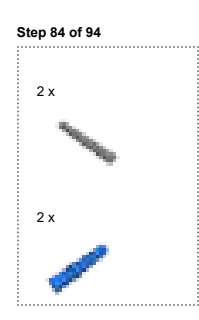

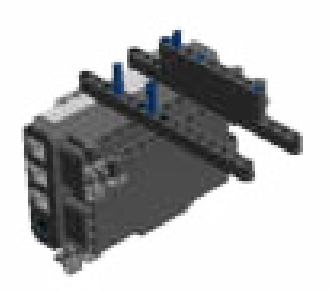

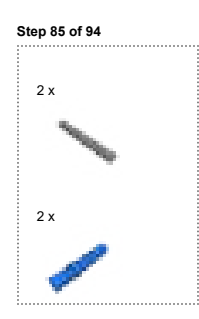

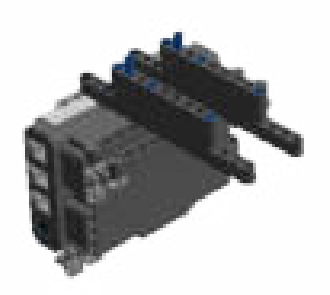

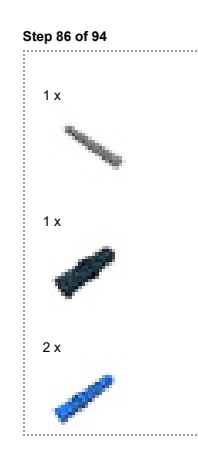

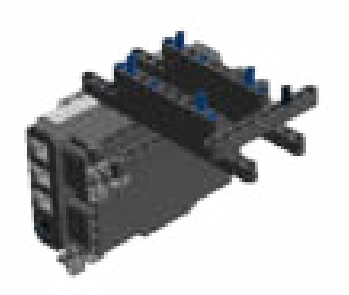

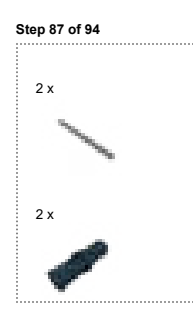

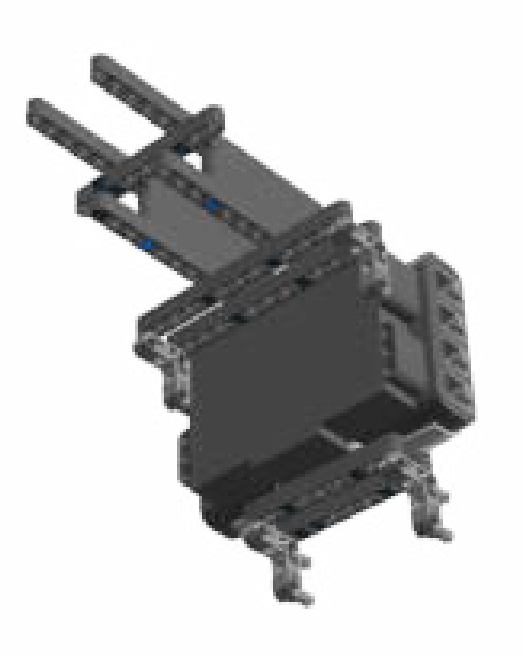

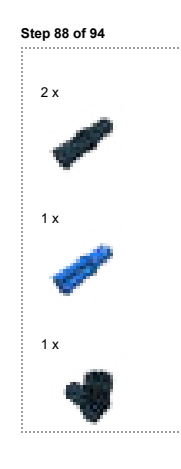

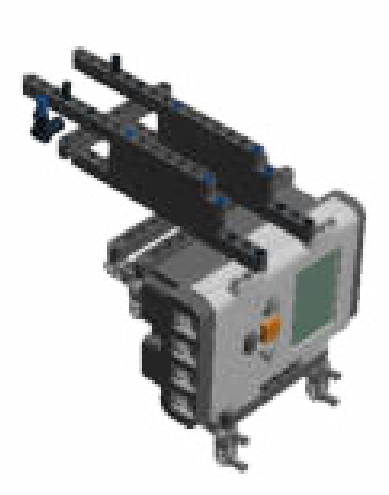

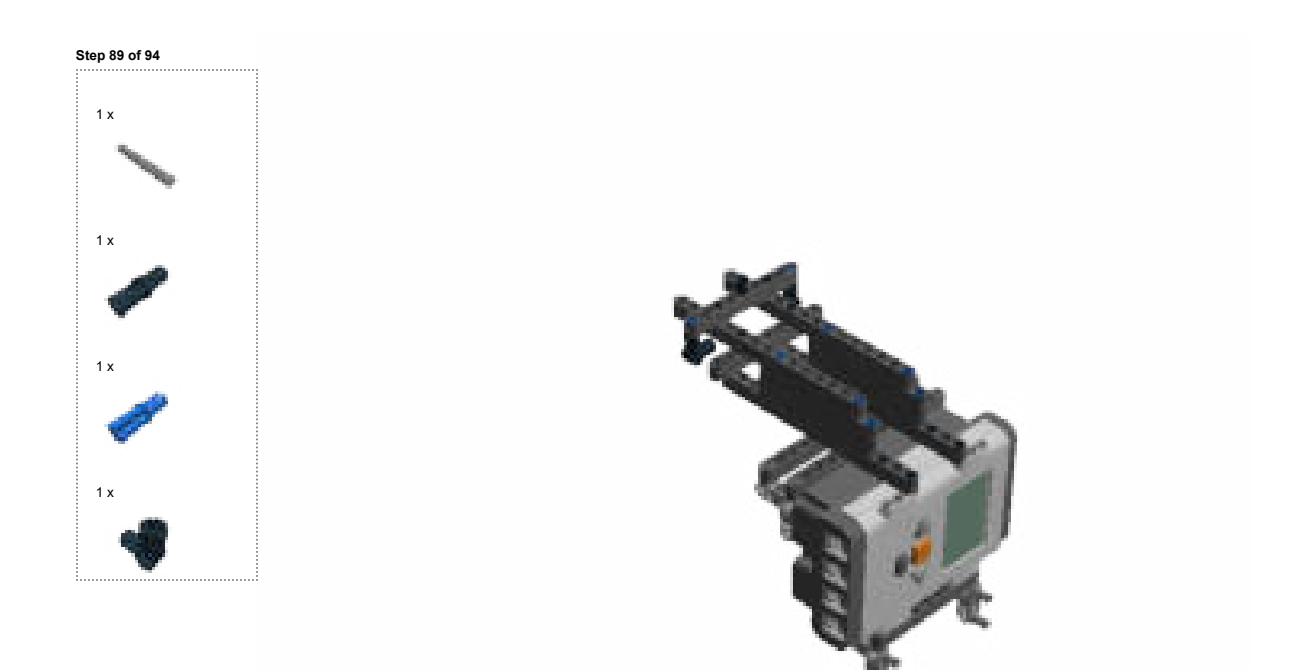

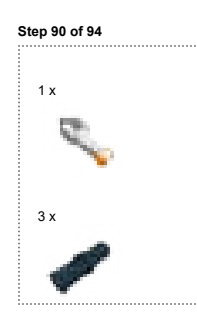

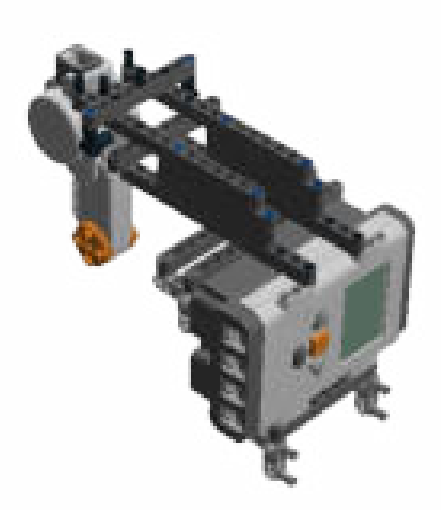

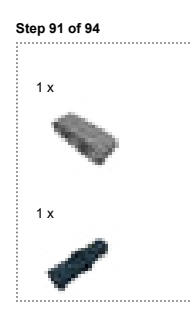

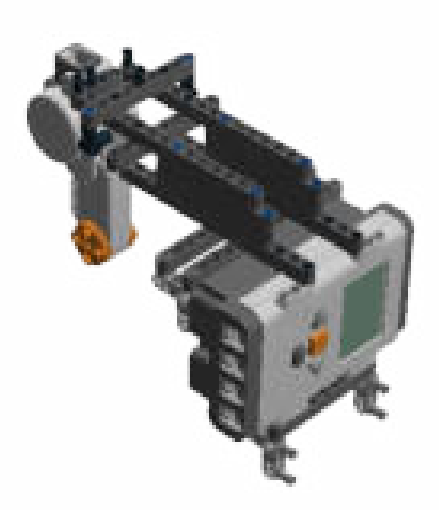

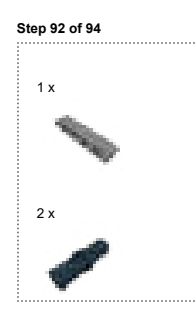

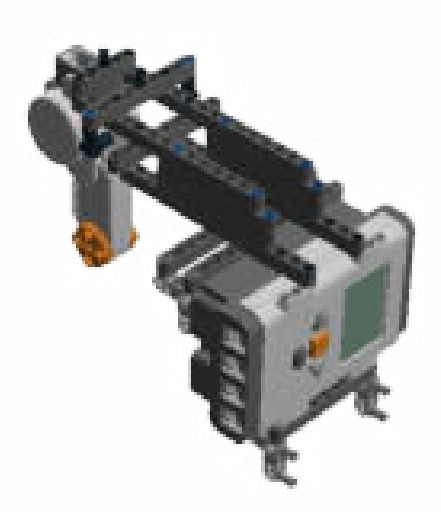

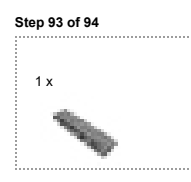

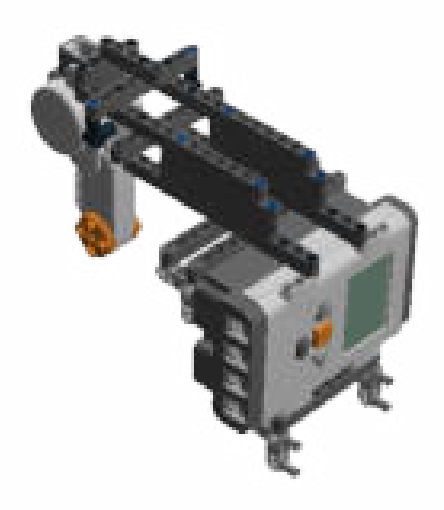

Step 94 of 94

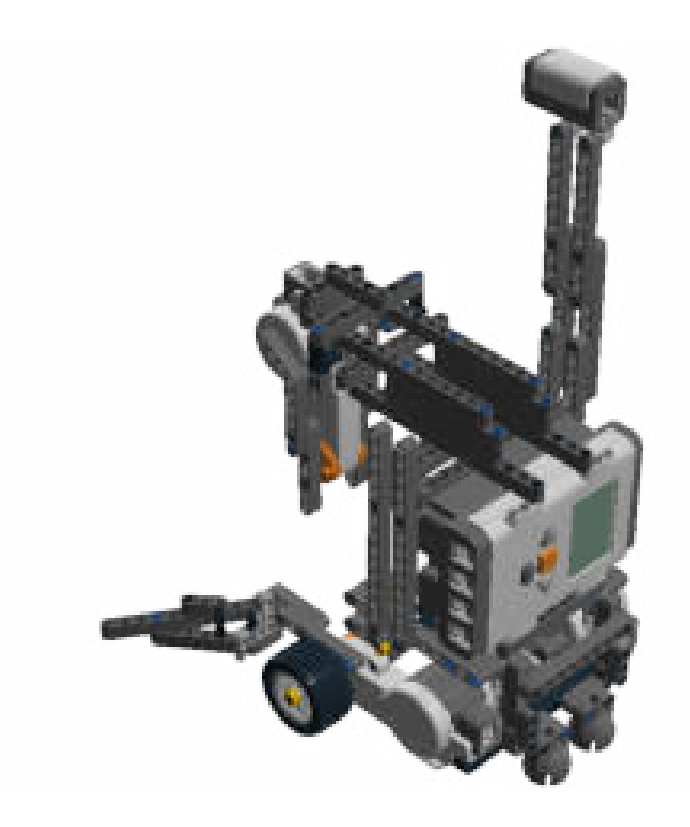

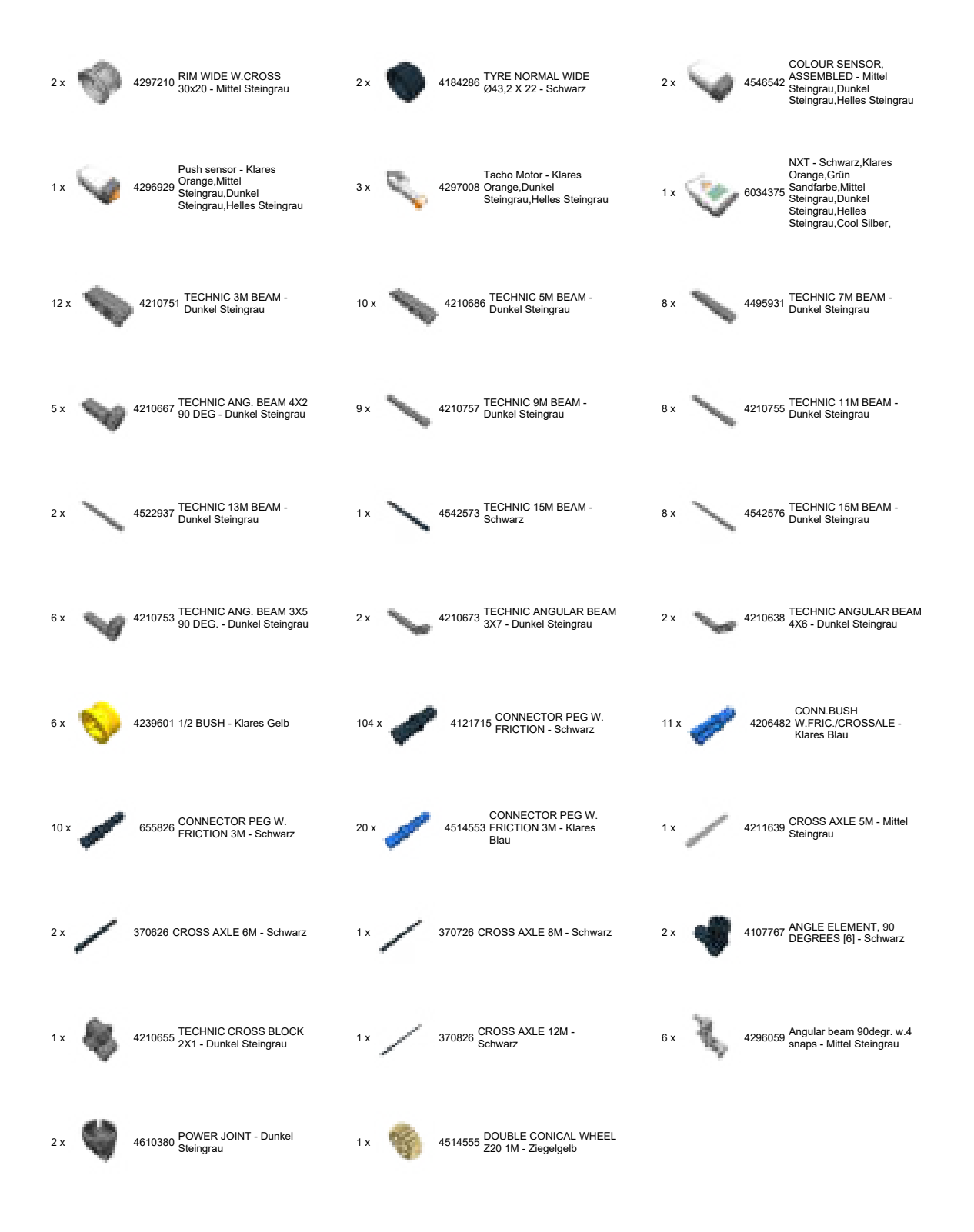

© 2012 The LEGO Group. All rights reserved. Use of the LEGO Digital Designer html print tool, signifies your agreement to the terms of use.